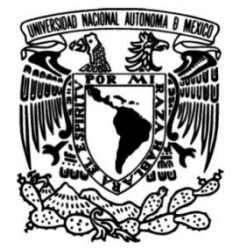

# **UNIVERSIDAD NACIONAL AUTÓNOMA DE MÉXICO**

# **FACULTAD DE INGENIERÍA**

# **Docencia virtual en Iberoamérica a nivel medio superior y nivel superior**

# **INFORME DE ACTIVIDADES PROFESIONALES**

Que para obtener el título de **Ingeniero Eléctrico Electrónico**

# **P R E S E N T A**

Luis Antonio Álvarez Pérez

# **ASESOR(A) DE INFORME**

M. en C. Edgar Baldemar Aguado Cruz

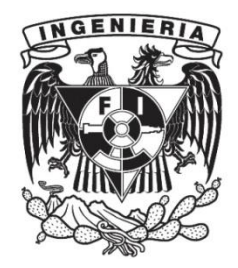

**Ciudad Universitaria, Cd. Mx., 2023**

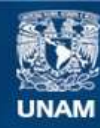

Universidad Nacional Autónoma de México

**UNAM – Dirección General de Bibliotecas Tesis Digitales Restricciones de uso**

#### **DERECHOS RESERVADOS © PROHIBIDA SU REPRODUCCIÓN TOTAL O PARCIAL**

Todo el material contenido en esta tesis esta protegido por la Ley Federal del Derecho de Autor (LFDA) de los Estados Unidos Mexicanos (México).

**Biblioteca Central** 

Dirección General de Bibliotecas de la UNAM

El uso de imágenes, fragmentos de videos, y demás material que sea objeto de protección de los derechos de autor, será exclusivamente para fines educativos e informativos y deberá citar la fuente donde la obtuvo mencionando el autor o autores. Cualquier uso distinto como el lucro, reproducción, edición o modificación, será perseguido y sancionado por el respectivo titular de los Derechos de Autor.

# **Índice**

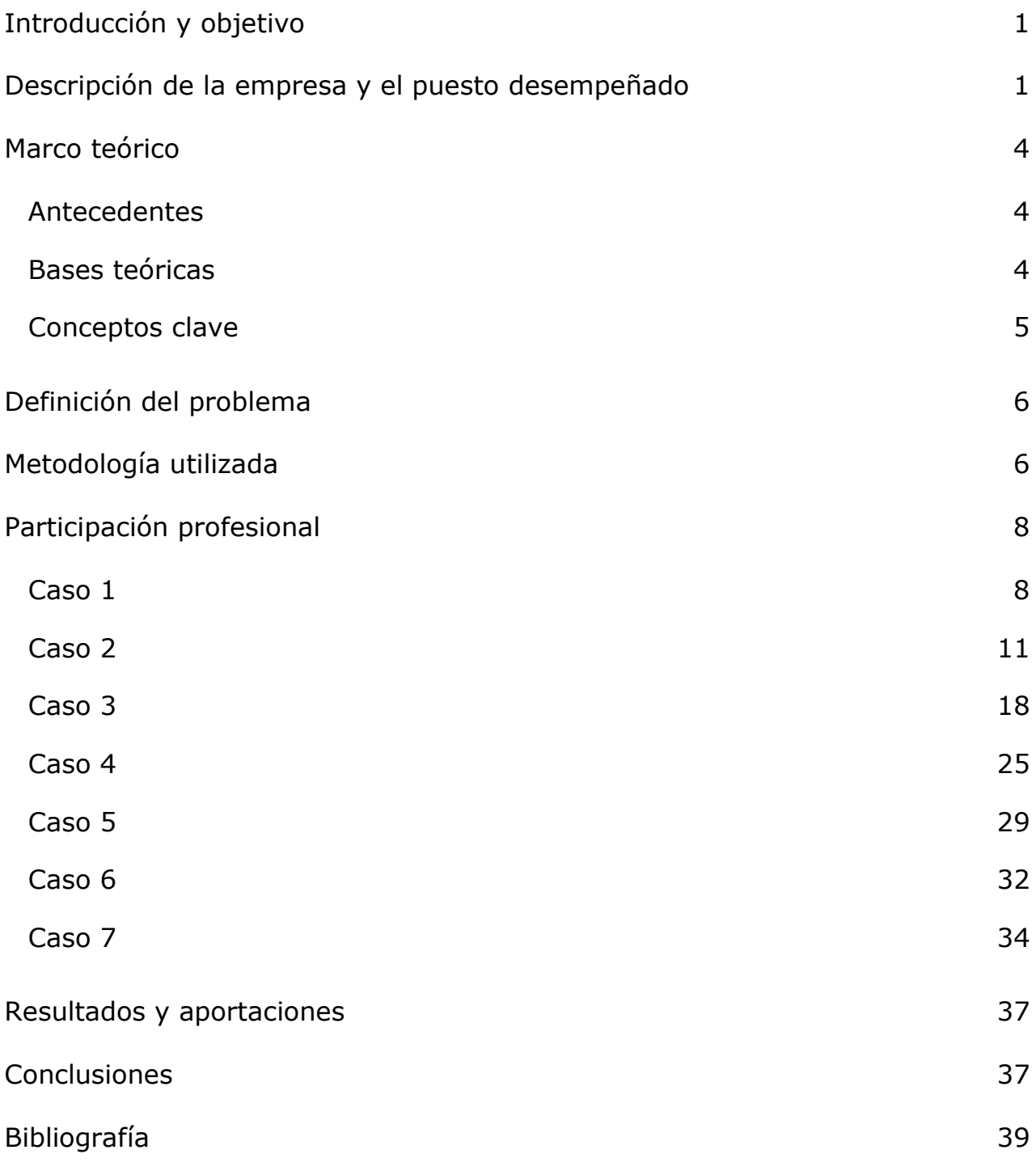

#### <span id="page-3-0"></span>**Introducción y objetivo**

El internet junto a los avances tecnológicos ha revolucionado el mundo, dentro de esta revolución se han generado grandes oportunidades en el ámbito educativo, aún así la resistencia al cambio siempre es un factor presente. Este último par de años representaron un gran reto para el sector educativo pues con la aparición del virus COVID-19 la enseñanza de manera presencial se vio pausada, lo cual obligó a nuestra sociedad a buscar con urgencia nuevos medios de comunicación entre profesores y alumnos. Las asesorías, cursos y clases virtuales tuvieron un gran crecimiento nunca antes visto en su número de alumnos y profesores por lo que vi esto como una oportunidad de poder unirme a este crecimiento con el fin de enseñar a alumnos de diferentes lugares del mundo. En este informe describiré los casos más interesantes de alumnos que he asesorado en diferentes países en contraste con casos similares en los cuales he asesorado a alumnos ubicados en el territorio nacional. El objetivo de este trabajo es recopilar datos de los temas que enseñé tanto a nivel medio superior como a nivel superior a alumnos al exterior e interior de México con el fin de hallar similitudes.

#### <span id="page-3-1"></span>**Descripción de la empresa y el puesto desempeñado**

La empresa con la que colaboré es una empresa española fundada en el año 2007 como una solución a la necesidad de crear un nuevo canal de comunicación virtual entre profesores y alumnos, aunque inicialmente comenzó funcionando solo en España en la actualidad cuenta con presencia a nivel internacional. No solo brindan asesorías de matemáticas, también cuentan con asesorías para aprender idiomas como el español, inglés, francés, alemán, entre otros. Además brindan clases de informática, marketing, física y química. La misión de la empresa es ofrecer la mejor formación online a los alumnos, para ello trabajan con clases personalizadas online, donde unen las ventajas de la formación online con la presencial, ofreciendo la formación que más beneficia tanto al alumno como al profesor. Las clases se realizan a través de un aula virtual dentro de la plataforma digital de la empresa, en el aula se cuenta con un pizarrón virtual en donde tanto el alumno como el profesor pueden escribir, además dentro del aula virtual el alumno y el profesor pueden compartir sus pantallas al mismo tiempo que transmiten audio y video. La plataforma digital cuenta con medios de pago electrónicos como lo son pagos con tarjeta y pagos por medio de PayPal, lo cual la hace accesible alrededor del mundo, en los más de 15 años que la empresa ha utilizado este sistema de clases online, han logrado ayudar a más de 3 millones de alumnos por todo el mundo. Diversas investigaciones y rankings han colocado a España como el país de la Unión Europea que más utiliza las redes sociales y que más utiliza internet para descargar contenido audiovisual, por ello esta empresa vio una gran oportunidad en implementar un sistema de educación online en su país.

Dentro de la empresa soy uno de los profesores más destacados y populares en diferentes materias que se ofrecen como lo son álgebra, cálculo, trigonometría y matemáticas. También he sido nombrado profesor estrella por haber completado más de 250 clases este último año, gracias a este nombramiento he recibido mayores porcentajes de ganancia sobre el costo de cada clase. Cada vez que realizo una clase, al final de la misma el alumno tiene la opción de calificar la clase, por lo que siempre preparo mis clases para dar la mejor información de forma dinámica y lo más clara posible. Actualmente cuento con la mejor puntuación la cual es de 5 estrellas, esta puntuación se basa en el promedio de mis 165 reseñas, toda esta información se muestra en la figura 1. Esta información es pública y sirve para que cada nuevo alumno que entre a la plataforma online de la empresa pueda ver las calificaciones que han dejado cada uno de los alumnos a sus profesores.

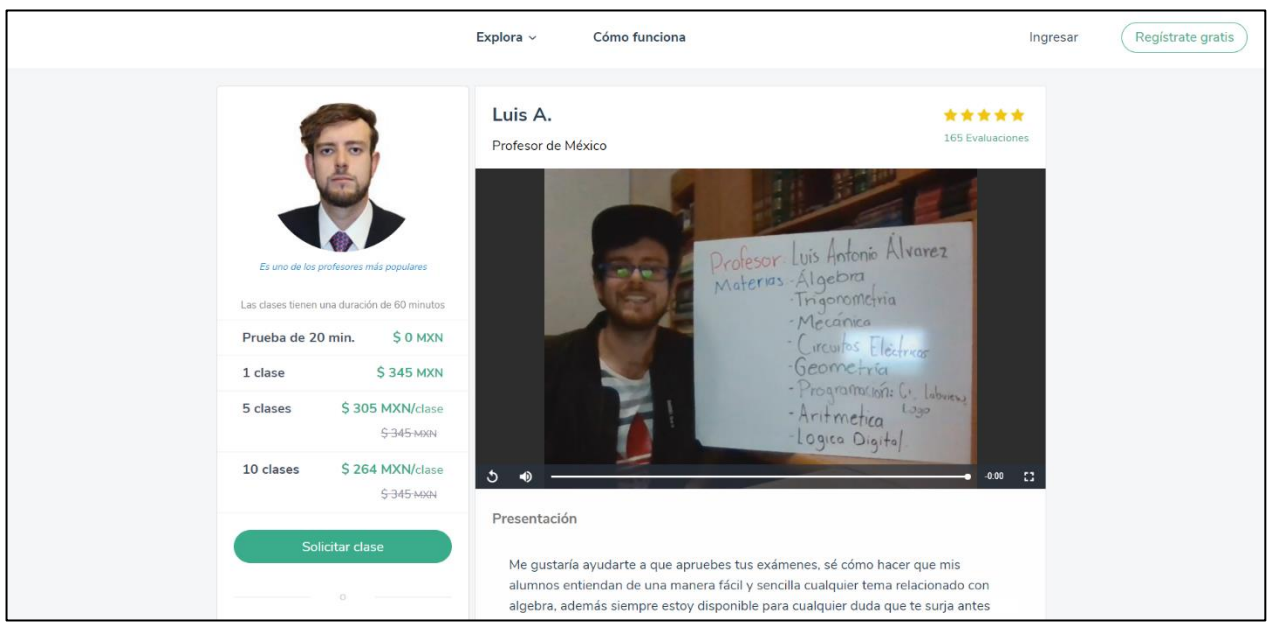

Figura 1. En esta figura se muestra mi perfil público dentro de la plataforma online, cabe destacar que tengo 165 valoraciones con 5 estrellas en promedio

Debido a los accesibles costos, a la comodidad de tomar las clases donde quieras y a las medidas de higiene por la pandemia, cada vez más alumnos optan por las ventajas que ofrecen las asesorías online con clases en vivo y profesores de todo el mundo. A lo largo de mi experiencia como profesor online he impartido asesorías de álgebra, álgebra lineal, geometría analítica, cálculo diferencial, integral y vectorial a estudiantes de diferentes carreras como lo son química, ingeniería, y actuaría de diversas universidades de España, así como clases de álgebra, física y geometría a estudiante de nivel medio superior en Chile, República Dominicana, España y México. El impartir asesorías en un aula virtual me permitió interactuar con alumnos en todo Iberoamérica, cada uno con distintas necesidades, pero con un mismo objetivo, reforzar y obtener conocimientos en el área de las físico matemáticas.

### <span id="page-6-0"></span>**Marco teórico**

#### <span id="page-6-1"></span>Antecedentes

Existen diversas investigaciones y artículos sobre la educación a distancia, una de ellas es la que realizó Laura Alfonso Díaz, la cual tituló "Hacia una pedagogía de los escenarios virtuales. Criterios para la formación del docente virtual", donde se expone que la educación a distancia es conocida también como e-learning y que al existir la posibilidad de un gran crecimiento a futuro del mismo era una importante labor desarrollar un guía sobre las herramientas a utilizar, metodologías de evaluación y posibles actividades a realizar dentro del e-learning, el documento fue publicado a mediados del año 2009 por la Revista Iberoamericana de Educación, siendo esto una muestra de que desde hace más de 13 años anticipaban un gran crecimiento en la docencia virtual y ya comenzaban a definir e investigar los mejores criterios para su implementación.

#### <span id="page-6-2"></span>Bases teóricas

<span id="page-6-3"></span>El e-learning o educación a distancia es muy distinto a la educación presencial, aun así tienen en común aspectos como la enseñanza secuencial pues el elearning igualmente sigue una secuencia, los temas deben tener cierto hilo para poder enseñarlos de una manera clara, también en común se mantiene la intención de involucrar al alumno en la clase con preguntas que motiven su participación, de hecho se ha encontrado que la participación en las clases virtuales es mayor que en las clases presenciales. Actualmente se ha adoptado un modelo híbrido en el cual, aunque ya se ha vuelto a la normalidad en muchas instituciones, también se siguen ofreciendo clases, cursos y asesorías de manera virtual pues ya se conocen los beneficios de la educación a distancia.

### Conceptos clave

- E-learning: Hace referencia a la educación a distancia a través de las tecnologías de la información y comunicación
- Aula virtual: Es un aula que incorpora las tecnologías de la información y comunicación como medio de enlace entre alumno y profesor para poder así dar paso a la educación a distancia
- Plataforma digital: Una plataforma digital o plataforma online, es un sitio en internet donde se pueden ejecutar diversas acciones, por ejemplo pagos, videollamadas, compartir archivos, entre muchas otras dependiendo del tipo de plataforma digital.
- Enseñanza secuencial: Es el método de enseñanza ampliamente utilizado, en el cual los conocimientos se enseñan en una secuencia u orden que sea más comprensible para quien está aprendiendo.
- Clases online: Son videoconferencias acompañadas de pizarras online, así como documentos que son editables tanto por el profesor como por el alumno. Se debe utilizar un dispositivo de comunicación como lo puede ser una Tablet, smartphone, ordenador o laptop para ingresar a la videoconferencia.
- Asesor online: Son profesionales que se dedican a dar asesorías online. En la educación a distancia se trata de un profesor que te apoya resolviendo dudas o ejercicios, así como realizando explicaciones completas sobre temas de materias como matemáticas, física, idiomas, etc.

### <span id="page-8-0"></span>**Definición del problema**

Existe una creciente cantidad de alumnos que buscan apoyo académico online debido a las facilidades que ofrecen estas clases, cómo egresado esto me permitió colaborar cómo profesor de matemáticas y física utilizando los conocimientos sólidos en el área de las físico-matemáticas que adquirí al haber sido estudiante de ingeniería en la Facultad de Ingeniería de la UNAM.

### <span id="page-8-1"></span>**Metodología utilizada**

Para poder apoyar a mis alumnos de la mejor manera la mejor metodología que pude desarrollar a través de la experiencia fue, solicitar al alumno me envíe los temas que quiere revisar, así como los ejercicios que quiere resolver junto con los ejemplo que tiene ya resueltos sobre el mismo tema, con todo el material que el alumno me compartía comenzaba a analizar los ejercicios a resolver y de ser necesario consultaba material interactivo online, si lo temas eran universitarios normalmente utilizaba libros que me ayudaron a mí en mi paso por la Facultad de Ingeniería.

Al recopilar diversos casos en este trabajo podremos tener una visión internacional de cómo se imparten diferentes materias de diferentes carreras y así poder comparar los temarios con los planes de estudio que manejamos en la UNAM. También se buscará realizar conclusiones de cuáles son los temas que más se le dificultan a los alumnos a nivel medio superior y nivel superior en Iberoamérica. En mi trayecto como asesor online siempre busqué y aún busco mejores maneras de explicar los temas y aclarar las dudas de mis alumnos de la manera más sencilla con ejemplos del día a día y con las aplicaciones profesionales de las matemáticas en la solución a problemas o requerimientos actuales.

# **Diagrama de flujo general**

En el siguiente diagrama de flujo se muestra una vista general desde cero de los pasos que seguí para poder dar mi primera clase de matemáticas en línea.

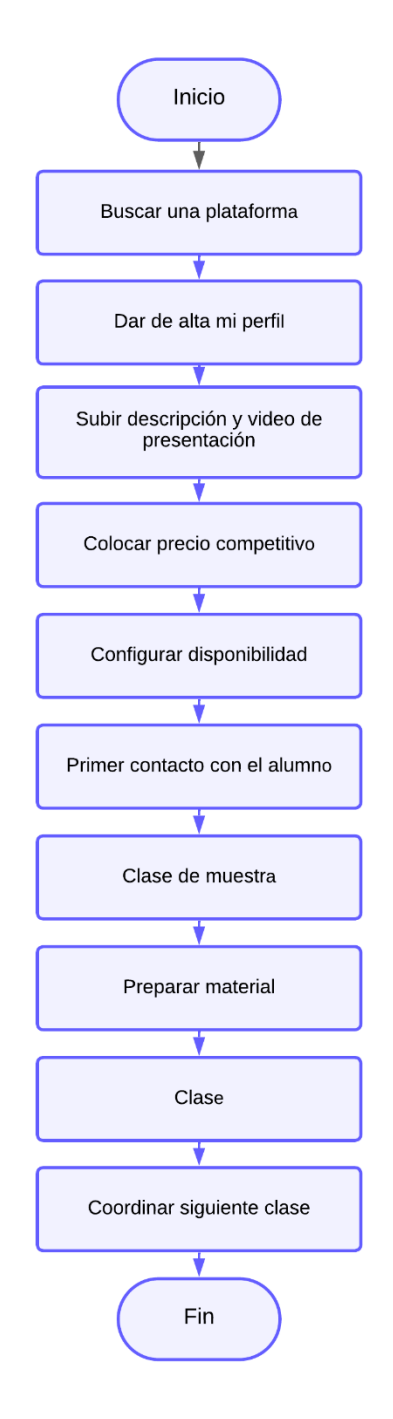

### <span id="page-10-0"></span>**Participación profesional**

A continuación, comenzaré a enumerar los casos más relevantes de alumnos a los cuales apoyé con asesorías online.

#### <span id="page-10-1"></span>**Caso 1**

En este caso describiré mi experiencia cuando impartí clase a un alumno español estudiante de Ingeniería Mecatrónica de la Facultad de Ciencias y Tecnología, el contexto de estas asesorías fue que el alumno se enfermó de COVID-19 por lo cual no le era posible acudir a sus clases presenciales. Su profesor le compartía semanalmente las presentaciones que revisaban en clase presencial, el problema era que mi alumno no lograba comprender las diapositivas por falta de experiencia en la materia "geometría y análisis vectorial". El inconveniente que tenían sus presentaciones fue que estaban en catalán, el cual es un idioma que mezcla el idioma español y francés en uno solo, en general era entendible lo que explicaban sus presentaciones y si alguna palabra era muy relevante y difícil de entender usaba traductores online. Al asesorar a mi alumno con esta materia me di cuenta que era una mezcla entre álgebra lineal, geometría y cálculo vectorial. El primer tema que abordé fue vectores, hablamos sobre los componentes de un vector como lo son magnitud, orientación y sentido, después abordamos teóricamente el vector unitario para dar paso a operaciones entre vectores. Asesoré a mi alumno en cómo se obtiene el módulo de un vector en  $R^2$  y  $R^3$ , revisamos operaciones entre vectores como lo son suma de vectores, el producto de un vector por un escalar, producto punto entre vectores y el producto cruz entre vectores. Para el producto cruz entre vectores me di cuenta que era mucho más sencillo explicar este método con la ley de Sarrus por lo que de esta manera enseñé a realizar de una forma más sencilla de aplicar y de aprender el producto entre vectores a mi alumno. Aunque este método para hacer el producto cruz entre vectores no fue el que aprendí en la facultad, sí aprendí a utilizar un método similar además de que

en la facultad me enseñaron a aplicar la ley de Sarrus por lo que al final solo fue cuestión de combinar los conocimientos para poder aplicarlos y enseñar este nuevo método, el cual orgullosamente le comentaba a mi alumno español que este método lo había obtenido gracias a la Facultad de Ingeniería. Clase tras clase siempre le dejaba tareas a mi alumno con la finalidad de verificar si es que estaba comprendiendo bien los temas que le estaba enseñando, me enviaba las soluciones escaneadas y en formato PDF por medio del chat de la plataforma digital, al comienzo de nuestra siguiente clase siempre revisábamos la tarea de la clase anterior, resolvía dudas y escuchaba los comentarios de mi alumno respecto a la tarea. Al presentar su examen con el profesor que le impartía la materia de la cual yo le daba asesorías a mi alumno, obtuvo ocho de calificación lo cual me comento muy feliz por medio de mensaje, al ver los buenos resultados que obtuvo con mis asesorías me pidió que comenzáramos a revisar operaciones con números complejos, específicamente revisamos divisiones entre números complejos y la obtención de raíces cuadradas de ecuaciones de segundo grado con números complejos. Para obtener las raíces de la ecuación de segundo grado utilizamos la fórmula general mientras que para poder realizar las divisiones le mostré cómo utilizar el conjugado del denominador a fin de eliminar los términos imaginarios del denominador. Estos fueron los últimos ejercicios que revisamos en las asesorías, igualmente le envíe tareas que después de recibir su solución revisamos juntos para resolver sus dudas.

# Diagrama de flujo del caso 1

En el siguiente diagrama de flujo se muestra una vista general de los pasos que seguí en las asesorías del caso 1.

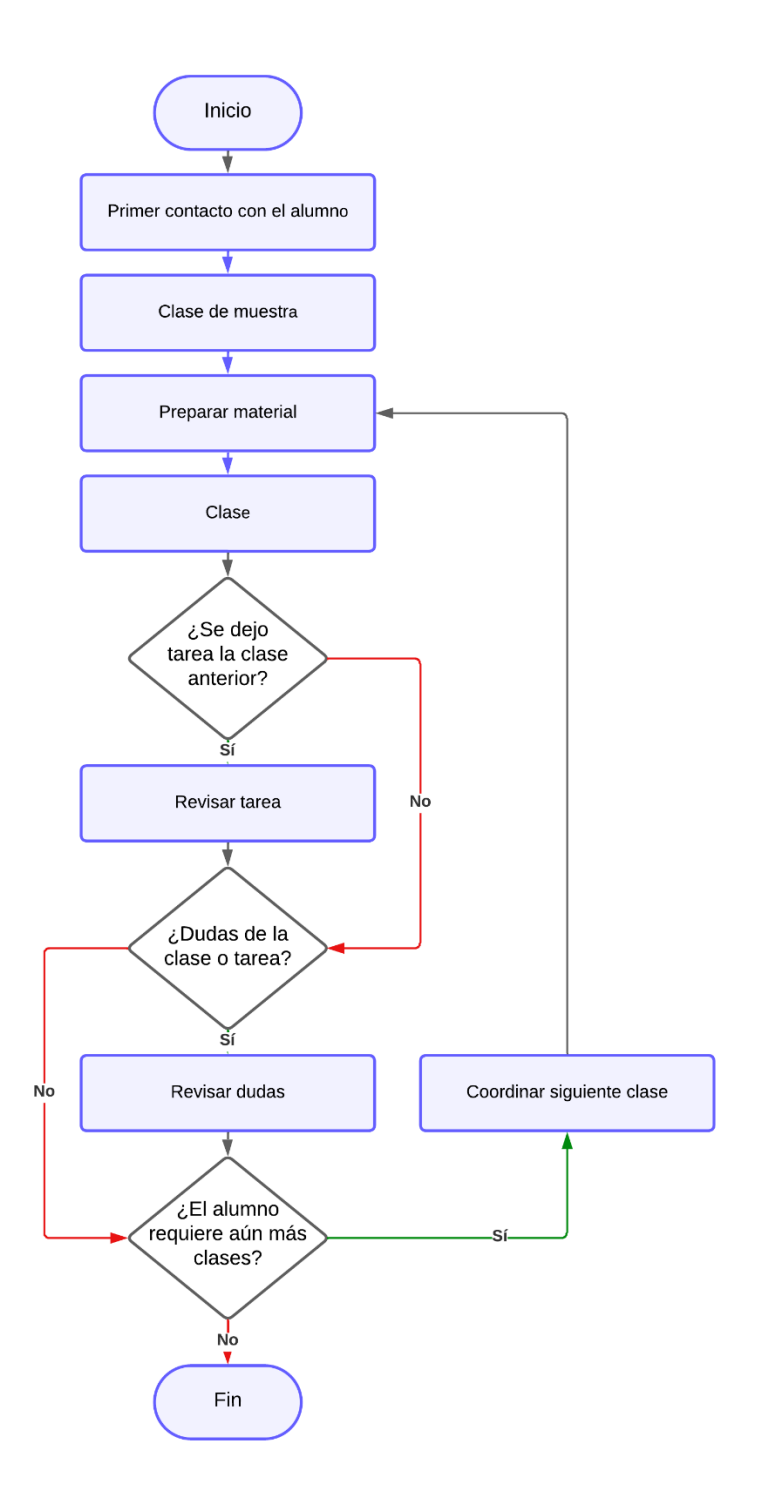

# <span id="page-13-0"></span>**Caso 2**

En este caso describo los temas de los que di asesoría a un alumno de segundo año de preparatoria del politécnico. Este alumno requería asesorías para poder aprobar un examen extraordinario de matemáticas del primer año de preparatoria, me comentó que reprobó la materia debido a que al estar realizando una evaluación importante en línea oprimió el botón de enviar respuestas sin haber resuelto su examen, esto ocasiono que reprobara la materia pues lo mandaron a examen final el cual no le fue posible aprobar por lo que cuando lo mandaron a extraordinario decidió contactarme. Para comenzar a revisar que estudiaríamos le pedí que me compartiera las preguntas que tenía del examen que había realizado en el curso así como el temario de la materia. Me envió varias imágenes con las cuales comencé a diseñar nuestra primera clase, pues todo esto me lo platico en nuestra primera reunión la cual es una clase de prueba de solo 20 minutos en la cual me dedicaba a conocer a mis alumnos, evaluar si me era posible ayudarles y pedirles documentos para poder planear nuestras siguientes clases o asesorías.

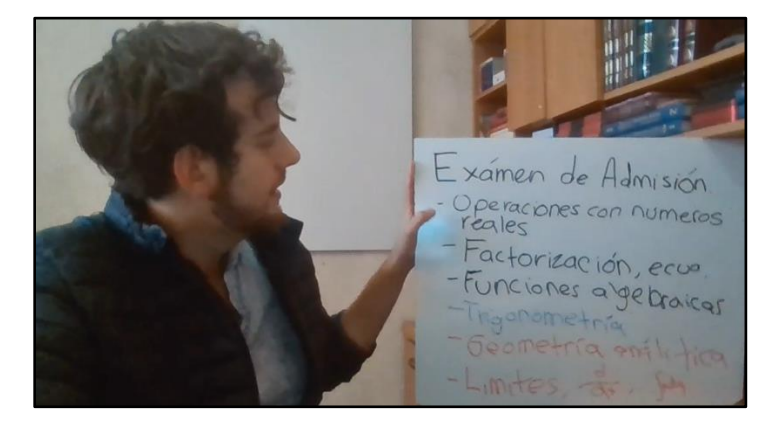

Figura 2. Se muestra como es en general una clase de prueba.

Como se muestra en la figura 2, en una clase de muestra no se realizan demasiado ejercicios y la cámara no se enfoca solamente al pizarrón pues el objetivo es conocer al alumno y que él nos conozca.

La primera clase que impartí en este caso fue sobre sistemas de ecuaciones, pero los sistemas teníamos que obtenerlos a partir de diversas oraciones y párrafos en los que textualmente se describían diversas situaciones de las cuales se podían plantear sistemas de ecuaciones que resolvieran diversas problemáticas. Le expliqué a mi alumno que normalmente cada oración podía convertirse en una ecuación, por lo que procedí a primero enseñarle cómo plantear los sistemas de ecuaciones antes de enseñarle a resolverlos. Comencé a practicar con varios ejemplos ya que la práctica hace al maestro y en específico en ese tipo de problemas lo mejor es practicar mucho para poder acostumbrar al alumno a las distintas palabras que se manejan en las oraciones, por ejemplo si en una oración nos dicen que la bolsa de cierto producto "x" duplica a la cantidad en una bolsa cierto producto "y" podemos intuir que la cantidad que tenemos en la bolsa "x" es el doble de la cantidad de la bolsa "y" por ende la ecuación se puede plantear como 2y=x, es muy fácil darse cuenta de estas afirmaciones para alguien con alto grado de abstracción matemática como lo es un ingeniero pero para un alumno de preparatoria no siempre es tan sencillo, además de que normalmente las frases no eran tan sencillas por lo que practiqué muchos ejemplos de este tipo con mi alumno hasta darme cuenta que él ya podía formar las ecuaciones sin problemas. Los sistemas de ecuaciones que tenía que resolver mi alumno estaban compuestos por tres ecuaciones con tres incógnitas. Revisamos ejemplos sobre edades, cantidades de personas, entre otros. Para enseñarle cómo resolver los distintos sistemas de ecuaciones utilice el método por sustitución, ya que a mi consideración era el más adecuado que aprendiera mi alumno ya que su dominio para despejar ecuaciones algebraicas era bueno lo cual me ayudó bastante a poder enseñarle a resolver sistemas de 3 ecuaciones con 3 incógnitas. De cualquier manera, también le comenté que existían otros métodos para resolver los sistemas de ecuaciones pero que por cuestiones de tiempo no íbamos a poder revisarlos todos ya que había otros temas más que

estudiar para que aprobara su examen extraordinario. El tema con el que continuamos fue trigonometría, específicamente revisamos el teorema de Pitágoras, pero con un grado de dificultad extra pues el triángulo rectángulo tenía expresados el cateto opuesto y el cateto adyacente como ecuaciones de primer grado, el ejercicio solicitaba hallar x y nos daba como dato la magnitud de la hipotenusa. Primero le mostré cómo se utiliza el teorema de Pitágoras normalmente, es decir solo al tener que hallar uno de los lados del triángulo a partir de conocer ya dos de los lados, a lo cual no se mostró sorprendido ya que dominaba bien la fórmula, continué haciendo énfasis en cuál de los lados era la hipotenusa ya que para aplicar el teorema de Pitágoras correctamente se debe tener claro o conocer cuál de los lados es la hipotenusa del triángulo rectángulo. Después de ver que todo estaba claro procedí a resolver el ejemplo que tenía mi alumno, al poner las ecuaciones de primer grado dentro de la fórmula de Pitágoras me di cuenta que las ecuaciones se convertían en binomios al cuadrado que claramente era necesario desarrollar para poder hallar la solución del ejercicio, procedí a explicarle a mi alumno como desarrollar binomios al cuadrado apuntando la fórmula  $(a \pm b)^2 = a^2 \pm 2ab + b^2$  en el pizarrón. Mi alumno me comentó que la fórmula ya la había utilizado anteriormente pero que se le olvidaba fácilmente por lo que le deje bastantes ejercicios en los que tuviera que desarrollar binomios al cuadrado ya que esta fórmula consideré que era de suma importancia para que lograra pasar su examen extraordinario, esto debido a que es una fórmula muy común que normalmente se debe aplicar en muchos ejercicios para poder llegar al resultado correcto. En cuanto al ejercicio que requería utilizar el teorema de Pitágoras para hallar el valor de x, finalmente al aplicar el teorema se obtenía una ecuación de segundo grado por lo que le mostré a mi alumno como resolver ecuaciones de segundo grado mediante la fórmula general, esta fórmula ya la dominaba lo cual facilitó que continuáramos avanzando con los demás ejercicios que él me había compartido para que estudiáramos. Al igual que con los demás

temas le dejé tarea a mi alumno sobre el teorema de Pitágoras en los cuales tuviese que aplicar todos los conocimientos que adquirimos con el ejercicio en el cual debíamos hallar x, básicamente reutilicé el mismo ejercicio con distintos valores numéricos para que el resultado no fuese el mismo.

El siguiente tema con el que trabajamos fue en simplificar fracciones algebraicas, este tema se conectaba con el desarrollo de los binomios al cuadrado, pues básicamente tenía que enseñarle a mi alumno a realizar el proceso inverso, en el numerador de la fracción se encontraban ecuaciones algebraicas de segundo grado al igual que en el denominador. Le mostré a mi alumno el método que siempre me funcionó a mí en mi paso por el anexo de la Facultad de Ingeniería, este método consiste en encontrar dos números que multiplicados entre ellos nos den como resultado al término independiente de la ecuación, una vez que encontremos el conjunto de posibles valores, debemos de sumar cada par de valores que encontramos con el objetivo de hallar el par de valores que sumados nos diera como resultado el coeficiente del término de primer grado de la ecuación. Al encontrar el par de números que cumplan con estos dos requisitos, le explique a mi alumno que debemos tomar los números junto con sus signos y colocarlos cada uno dentro de dos binomios que se estén multiplicando entre sí. Para realizar estas explicaciones siempre utilizaba mi pizarrón y varios colores, ya que consideré que los conocimientos son más fáciles de aprender cuando utilizamos distintos colores, por lo que puse en un color los binomios multiplicándose entre sí, de la siguiente manera:

 $(x \square)(x \square)$ 

Después le expliqué a mi alumno que dentro de los recuadros debía colocar los números que halló junto con su signo ya sea positivo o negativo. Al realizar este procedimiento en el numerador y en el denominador lográbamos eliminar alguno de estos binomios que se repitiera en el numerador y en denominador de la fracción, obteniendo así una fracción algebraica simplificada. Le expliqué que este método solo se puede realizar cuando el coeficiente del término de segundo grado es uno, complementado la explicación le comenté que si el coeficiente de la variable de segundo grado tenía un valor distinto de uno lo que debía hacer era factorizar dicho coeficiente para forzar que la ecuación de segundo grado tuviese un coeficiente igual a 1 en el término de segundo grado. Le mostré varios ejemplos de cómo aplicar esta factorización y procedí a dejarle tarea sobre este tema. Mientras más avancé con mi alumno me di cuenta que dominaba ciertas fórmulas como lo son la fórmula general o el teorema de Pitágoras, pero no tenía claro cómo llevar a cabo desarrollos algebraicos como los son el desarrollo de los binomios al cuadrado, las factorizaciones y la eliminación de términos o binomios que se multiplican entre sí cuando estos se encuentran multiplicando a todo el denominador y al mismo tiempo a todo el numerador de una fracción. Es decir que me percaté que mi alumno debía practicar más álgebra para poder aprobar su examen extraordinario, por lo que comencé a mandarle más ejercicios donde tuviera que realizar más procedimientos algebraicos con el fin de que los aprendiera y los supiera aplicar en los ejercicios de su extraordinario. Pues le expliqué que en muchas ocasiones puede saber cuál es la fórmula que debe aplicar, pero si tenía errores en su desarrollo algebraico no obtendría los resultados correctos.

Continuando con los ejercicios que mi alumno tenía que resolver para estudiar los temas de su extraordinario, comencé a enseñarle cómo graficar funciones de segundo grado pues su guía contenía varios ejercicios en los cuales se le daba un modelo matemático que describía los ingresos en pesos de cierta empresa, donde la variable independiente siempre se utilizaba para describir número de unidades vendidas o viajes realizados por los camiones de cierta empresa, el término independiente siempre era una cantidad negativa, ya que si se vendían cero productos o se hacían cero viajes, la empresa reportaría

ingresos negativos o dicho de otra manera, reportaría pérdidas. En los ejercicios le pedían hallar el punto de equilibrio en el cual la empresa no ganaba ni perdía dinero, para lo cual le mostré que en dicho caso debía igualar el modelo matemático con cero, es decir que la empresa no reportaba ni ganancias ni pérdidas, lo cual finalmente se convertía en una ecuación de segundo grado, en donde al igualar la variable dependiente con cero, quedaba una ecuación que fácilmente podía resolver por medio de la fórmula general. Le expliqué que siempre que utilizara la formula general para resolver una ecuación de segundo grado obtendría dos resultados, de los cuales debía escoger el más lógico, por ejemplo si estamos hablando de número de ventas, no sería lógico que la empresa no perdiera ni ganará dinero con un número de ventas negativo, y del mismo modo con los viajes, no sería lógico que la empresa no reportada ganancias ni pérdidas con un número de viajes negativo, por lo que en este tipo de problemas debía escoger el valor positivo. También era común que le pidieran calcular el número de ventas o de viajes que tenía que realizar la empresa para ganar cierta cantidad de dinero, a lo cual le explique a mi alumno que debía seguir el mismo procedimiento pero en dicho caso debía sustituir la variable dependiente del modelo matemático por el valor en pesos que le pedían obtener de ganancias, después debía seguir el mismo procedimiento que anteriormente le había explicado para resolver el inciso en el que le pedían conocer la cantidad de ventas o viajes para que la empresa no reportara pérdidas ni ganancias, solo que en este caso el valor positivo que encontrara para la variable independiente sería la cantidad de viajes o de productos que debía realizar o vender la empresa para reportar las ganancias planteada en el inciso.

Llegó el día en el cual mi alumno presentó su examen extraordinario, lamentablemente no logró obtener una calificación aprobatoria, lo cual no me sorprendió del todo ya que para presentar exámenes extraordinarios es

necesario prepararse por lo menos con dos meses de anticipación y aun así no es fácil pasar estos exámenes si no tenemos un buen nivel de álgebra, mi alumno me solicitó que siguiéramos practicando los temas revisados anteriormente, pues volvería a intentar el extraordinario relativamente pronto. Practicamos aproximadamente 3 semanas más los temas de su guía con lo cual al volver a presentar su examen extraordinario pudo aprobarlo.

# Diagrama de flujo del caso 2

En el siguiente diagrama de flujo se muestra una vista general de los pasos que seguí en las asesorías del caso 2, estos pasos son los mismos que seguí en el caso 1.

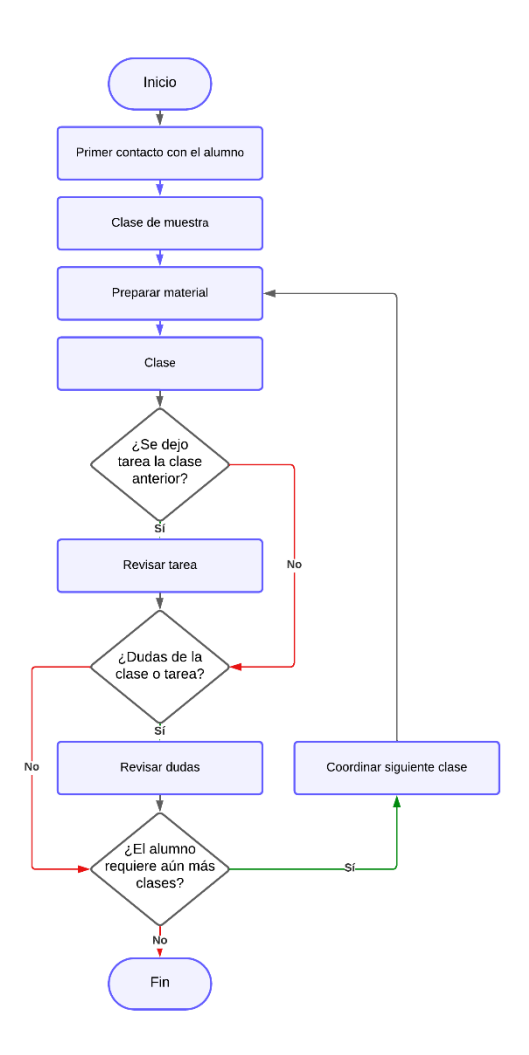

#### <span id="page-20-0"></span>**Caso 3**

En este caso apoye a mi alumno en el curso propedéutico de ingreso a ingeniería a la Universidad Abierta de Cataluña, conocida como la UOC y ubicada en Barcelona, España. A diferencia de los casos anteriores este alumno parecía ser mayor que yo, me comentó que el actualmente trabajaba en una empresa de tecnología por lo cual quería comenzar a estudiar la carrera de ingeniería en sistemas en la modalidad a distancia, para poder comenzar la carrera debía realizar y aprobar un curso propedéutico en el cual semanalmente le entregaban resúmenes sobre diversos temas de algebra, precálculo y cálculo diferencial e integral, su labor era estudiar dichos apuntes y los días jueves debía realizar un examen en línea en el cual le preguntaban diversas cosas sobre los resúmenes que debía aprender durante la semana. Me comentó mi alumno que no tenía suficiente tiempo para estudiar los apuntes debido a su trabajo y que muchas veces no les entendía bien los resúmenes ya que no manejaba un buen nivel de álgebra e incluso tenía problemas con aritmética, pues no dominaba la suma, resta, multiplicación y división de fracciones. El objetivo con este alumno era poder darle mejores bases matemáticas para que pudiese entender los resúmenes semanales que le entregaban en la universidad, al mismo tiempo que le ayudaba a resolver y verificar que tuviera las respuestas correctas en los exámenes que debía presentar en linea todos los jueves. Algo curioso es que mi alumno ya tenía la solución a estos exámenes, pues alumnos de años anteriores le habían pasado las respuestas, el problema era que algunas de las preguntas tenían ciertos cambios en valores numéricos por lo que la solución no le servía del todo para saber cuál era la respuesta correcta, todas las preguntas eran de opción múltiple, excepto una.

El primer tema que revisé como mi alumno fue la teoría de los conjuntos numéricos, las preguntas que resolvimos tenían que ver con que si un cierto número pertenecía al conjunto de los números enteros, o los números

racionales o los números naturales, el problema era que los números no venían simplificados, pues se encontraban como fracciones, raíces a la cuarta elevadas al cuadrado o una combinación de ambos arreglos, por lo que implícitamente estaban abordando las leyes de los exponentes y radicales, aunque ellos las conocen comúnmente como propiedades de la potenciación. Es curioso como las leyes, propiedades y fórmulas son iguales en todos los países de Iberoamérica, pero comúnmente el nombre de país a país cambia. Le compartí a mi alumno las leyes de los exponentes, además le enseñé con varios ejemplos como aplicarlas. Como el objetivo de mi alumno era ahorrar tiempo a la hora de aprender a solucionar problemas algebraicos, le expliqué que la raíz de un número es básicamente el mismo número elevado a una potencia menor a uno, que puede fácilmente expresarse como una potencia en forma de fracción y así solo se tiene que aprender de memoria las leyes de los exponentes. Al terminar las preguntas sobre teoría de conjuntos numéricos realizamos ejercicios sobre simplificación de fracciones, en estos ejercicios teníamos que utilizar las leyes de los exponentes para poder simplificar al máximo la expresión, además se nos solicitaba racionalizar la fracción, a lo cual explique que racionalizar fracciones significa quitar las raíces cuadras de denominador de la fracción, lo cual es de gran ayuda ya que las calculadoras científicas siempre muestran los resultados simplificados y racionalizados. Aunque mi alumno aún no tenía calculadora científica le recomendé descargar la versión gratuita de una calculadora científica Casio para el celular, esto con el fin de mostrarle cómo utilizar la calculadora científica para calcular resultados.

Los siguientes temas que revisamos fueron ecuaciones y desigualdades de primer y segundo grado. Más adelante revisamos sistemas de ecuaciones de dos y tres ecuaciones de primer grado con dos y tres variables respectivamente, dentro de este tema revisamos el método de Gauss, practicamos y utilizamos este método para resolver específicamente sistemas de ecuaciones de 3x3, le

explique el método desde cero, revisamos detenidamente las operaciones válidas entre renglones como lo son cambiar renglones, multiplicar un renglón por un escalar y sumar renglones.

Figura 3. En esta figura se muestra como impartía normalmente una clase.

Como se observa en la figura 3, cuando impartía una clase el pizarrón abarcaba gran parte de la pantalla y usualmente utilizaba distintos colores para mejorar el aprendizaje del alumno

Los siguientes temas se enfocaron en los polinomios, comenzamos sumando polinomios y multiplicándolos por algún escalar. Continuamos revisando cómo calcular las raíces de un polinomio, para ello le mostré cómo utilizar la regla de Ruffini. Con este alumno avance muy rápido pues no se mostraba muy interesado en aprender los temas a fondo y me pidió que no le dejará tareas pues trabajaba mucho entre semana, básicamente me dedicaba a explicarle cómo se resolvían los ejercicios que le dejaban en su curso, él anotaba las soluciones digitalmente dentro de la plataforma digital en la cual debía entregar los resultados y no me realizaba muchas preguntas. Llegué a comentarle que la carrera de ingeniería es muy demandante que por ellos desde el curso propedéutico para la admisión a la carrera le demandaban tanto tiempo y que esto no iba a cambiar por su paso por la carrera, lo cual debía considerar seriamente ya que sería muy posible que esto causara problemas con su trabajo y su estilo de vida. Me agradeció el consejo y me comentó que lo tomaría en cuenta, de cualquier manera, continuamos con los ejercicios. Los siguientes temas que revisamos fueron funciones y sus gráficas, abordamos funciones lineales y funciones cuadráticas, sobre las funciones lineales revisamos atributos como la pendiente y la ordenada al origen y respecto a las funciones cuadráticas revisamos puntos mínimos y máximos, con lo cual abordamos el rango y el dominio de estas funciones, así como el vértice de las parábolas que se forman.

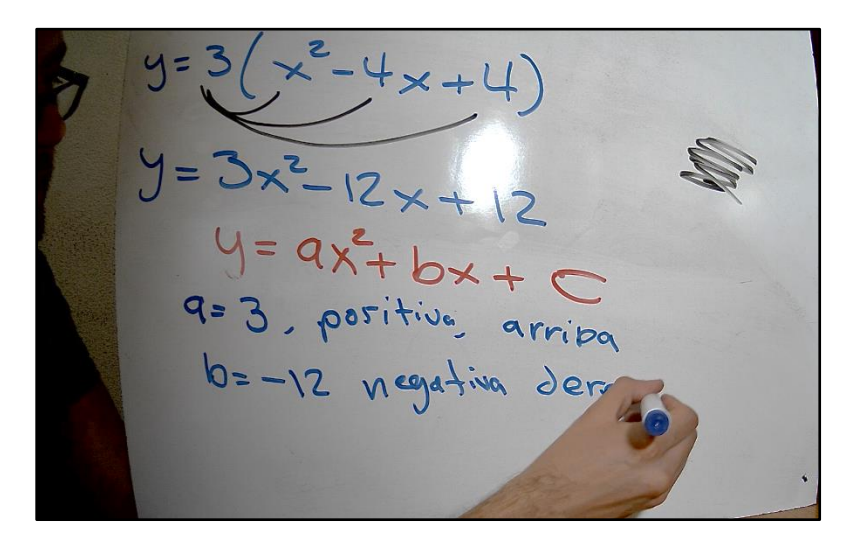

Figura 3. En esta figura se muestra una clase en la cual explico la ecuación de una parábola.

También revisamos un poco las funciones polinomiales y sus gráficas, en las cuales mencionamos que el grado del polinomio es igual al número de raíces que tienen el mismo. Continuamos la siguiente clase con las funciones trigonométricas seno y coseno, revisamos como si es que la función tenía un término independiente, este nos desplazaría en el eje de las ordenadas al origen, y cómo es que los valores positivos desplazan la función trigonométrica hacia arriba, mientras los negativos la desplazan hacia abajo. Mencionamos que un atributo muy importante dentro de las funciones trigonométricas seno y coseno es que estas son cíclicas, también revisamos lo que es su amplitud y cómo es que esta estaba ligada con el escalar que multiplicaba a la misma función, por último, vimos que estas funciones tienen una frecuencia y periodo que se ve afectado por el argumento de las mismas.

Básicamente revisamos todos los elementos de las funciones trigonométricas seno y coseno así como sus gráficas y cómo es que estas se modifican al mismo tiempo que modificamos alguno de los atributos de las funciones. Al terminar con las funciones trigonométricas revisamos a continuación limites algebraicos relativamente sencillos pues los ejercicios solo requerían realizar algunas simplificaciones algebraicas a los límites para así poder hallar el valor del límite, al igual que todos los demás ejercicios que habíamos resuelto hasta el momento, estos eran de opción múltiple.

Al terminar con los límites pasamos a revisar derivadas, vimos cómo es que la derivada de una función siempre reduce el grado de la función, por lo que vimos que sucede gráficamente al derivar una función cuadrática y como es que esta pasa de ser una parábola a ser una recta, revisamos cómo es que cuando la función cuadrática decrece los valores de su derivada son negativos mientras que cuando crece los valores de su derivada son positivos.

Al terminar de revisar las derivadas algebraicas revisamos derivadas exponenciales, con las cuales abordé la explicación sobre cómo es que se puede derivar la derivada, lo cual nos da como resultado una segunda derivada, la cual si volvemos a derivar nos da como resultado la tercer derivada, le enseñé a mi alumno la manera en que podía encontrarse expresada una función derivada doble o triple vez, le explique que básicamente el número de veces

que se había derivado la función original estaba ligado al número de apostrofes que tiene la función. También revisamos que si la pendiente de la primera derivada de una función cuadrática era positiva eso nos daría una segunda derivada siempre positiva. Revisamos el caso en el que la función cuadrática tiene una orientación hacia arriba o una orientación hacia abajo, es decir cuando el término cuadrático tiene coeficiente positivo o negativo respectivamente. Por último, sobre las derivadas revisamos derivadas de fracciones y derivadas de multiplicaciones, le enseñé a mi alumno las fórmulas para realizar estas derivadas y con ellas resolvimos los ejercicios de su prueba.

Los siguientes ejercicios que revisé con mi alumno fueron sobre integrales, comenzamos con integrales algebraicas indefinidas, le mostré las fórmulas que requería para poder entender sobre cómo trabajar con integrales, después continuamos con integrales exponenciales, con lo cual abordamos la regla de la cadena para poder resolver estas integrales, a igual utilizamos esta regla para resolver diversas integrales trigonométricas. Por último, revisamos integrales que se debían resolver por sustitución de variable, así como integrales de dos funciones que se están multiplicando entre sí, con lo cual le mostré las fórmula para integrar por partes a mi alumno, aproveche para mencionarle como podía aprenderse más fácil la fórmula al recordarla como "un día vi una vaca vestida de uniforme" y también le mostré cómo utilizar el método ILATE con la finalidad de poder asignar nuestra variable u y nuestra variable dv, los ejercicios que tenía que resolver no tenían un alto grado de complejidad por lo cual no fue muy difícil resolverlos.

# Diagrama de flujo del caso 3

En el siguiente diagrama de flujo se muestra una vista general de los pasos que seguí en las asesorías del caso 3.

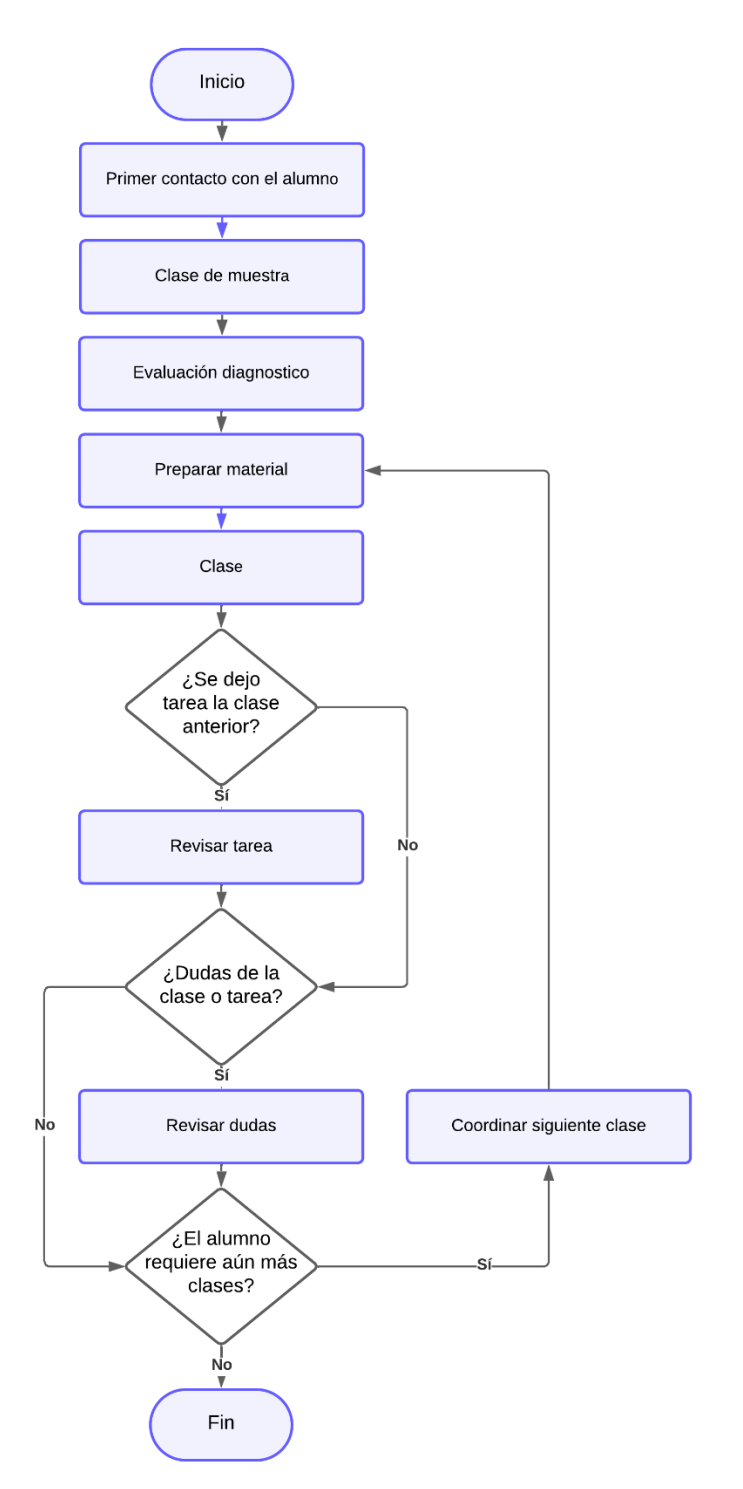

#### <span id="page-27-0"></span>**Caso 4**

En este caso de manera similar al caso anterior, asesore a un alumno que tenía planeado ingresar a la carrera de ingeniería en software y redes la universidad UNITEC en modalidad en línea, a diferencia del alumno español del caso 3, este alumno mexicano si tenía como objetivo aprender y regularizarse en cuanto a sus conocimientos matemáticos para poder así comenzar a cursar la carrera de ingeniería en computación sin problemas, en este caso lo primero que hice fue hacerle preguntas a mi alumno con el fin de ver desde donde debía comenzar a enseñarle, primero le pedí que me ayudara a despejar x de una ecuación de primer grado, al ver que no pudo realizar el despeje, le solicité que me ayudara a sumar dos fracciones a lo cual tampoco pudo resolver mi solicitud. Le comenté que no había problema con que no supiera cómo resolver dichos ejercicios y le dije que lo importante es que ya estaba tomando cartas en el asunto al inscribirse conmigo en clases, le recomendé tomar una o dos clases para que viera si se acostumbraba a mi manera de enseñar y que si le gustaban le recomendaba comprar un pack de 10 clases, pues al comprar un pack de 10 clases el alumno recibía un descuento por cada clase. Le pedí que tuviera un cuaderno a la mano y distintos colores de plumas, al menos una roja, una azul y una negra para poder resaltar las partes más importantes de los procedimientos. Lo primero que le enseñé fue a realizar operaciones con fracciones, multiplicación y división de fracciones, así como suma y resta de fracciones con el mismo y distinto denominador, le pedí que anotara las fórmulas o reglas que me gusta explicar por su facilidad de aplicar como lo son la ley de la carita para la suma y resta de fracciones con denominador distinto y la regla de la oreja para la división de fracciones. Una vez que terminamos de revisar estas operaciones comenzamos con álgebra, le mostré cómo despejar a x de una ecuación cuando solo un término de la misma contiene a la variable x, después le mostré cómo despejar x cuando dos términos incluían

a la variable x. Por último, en nuestras primeras clases le mostré cómo comprobar que el valor de x obtenido al despejar la variable era el correcto.

Cuando me percate de que mi alumno ya era capaz de despejar x en una ecuación de primer grado y comprobar su resultado, pasamos a resolver ecuaciones de segundo grado utilizando la fórmula general, también comenzamos a revisar factorizaciones y las leyes de los exponentes para así formar en él buenos cimientos algebraicos que le ayudarán en el comienzo de su carrera en línea. Pasamos varias clases revisando estos temas hasta que mi alumno me solicitó revisar programación, él tenía la idea de revisar el lenguaje de programación JavaScript el cual es un lenguaje de programación orientado a objetos, le comenté que ese lenguaje de programación era algo avanzado para comenzar pero que de cualquier manera seguía la misma estructura de programación de otros lenguajes como C++ y Java. Comencé mostrándole la estructura que debían llevar los programas en JavaScript, haciendo énfasis en las similitudes con las estructuras que llevan C++ y Java. Le hable sobre el uso de las bibliotecas y que estas son las primeras que debemos declarar dentro de nuestro programa para que pueda funcionar, luego le explique cómo se debían declarar variables dentro del programa y cuál sería la función de estas variables, gracias a que ya habíamos revisado álgebra pudo entender de mejor manera cómo es que a las variables declaradas les podíamos asignar valores numéricos, continue mostrándole que todo programa lleva un main, el cual es el lugar donde escribiremos nuestro programa y por último le mostré las reglas que debemos seguir al programar, como lo es la colocación de punto y como al terminar una línea de programación, así como el uso de las llaves para abrir y cerrar las distintas secciones dentro de nuestro programa.

El primer programa que realizamos fue el famoso "¡Hola mundo!" el cual consistía en imprimir la frase "¡Hola mundo!", luego continué en las siguientes

clases mostrándole cómo podía leer valores y luego imprimir los valores leídos, así como realizar operaciones con los mismos.

Al terminar lo referente a leer e imprimir datos comencé a platicarle y mostrarle las estructuras de programación más básicas como lo es el for, if y el while, junto con esto abordé temas como lo es comparación de valores, el sumar uno a la variable i cuando se cumple un ciclo y los retrasos con la función delay. Para aterrizar los nuevos conocimientos realizamos un programa que le preguntaba al usuario cuantas veces quería que parpadeara un led, en el cual para simular el parpadeo del led el programa imprimía un uno cuando el led estaba prendido y un cero cuando el led estaba apagado.

Todo esto se lo enseñé a mi alumno utilizando la opción de compartir pantalla, donde le mostraba como poder compilar los programas y al mismo tiempo practicábamos en el pizarrón el escribir programas, en especial cuando usábamos el pizarrón yo realizaba preguntas a mi alumno para poder darme cuenta que tanto estaba entendiendo sobre los temas.

# Diagrama de flujo del caso 4

En el siguiente diagrama de flujo se muestra una vista general de los pasos que seguí en las asesorías del caso 4.

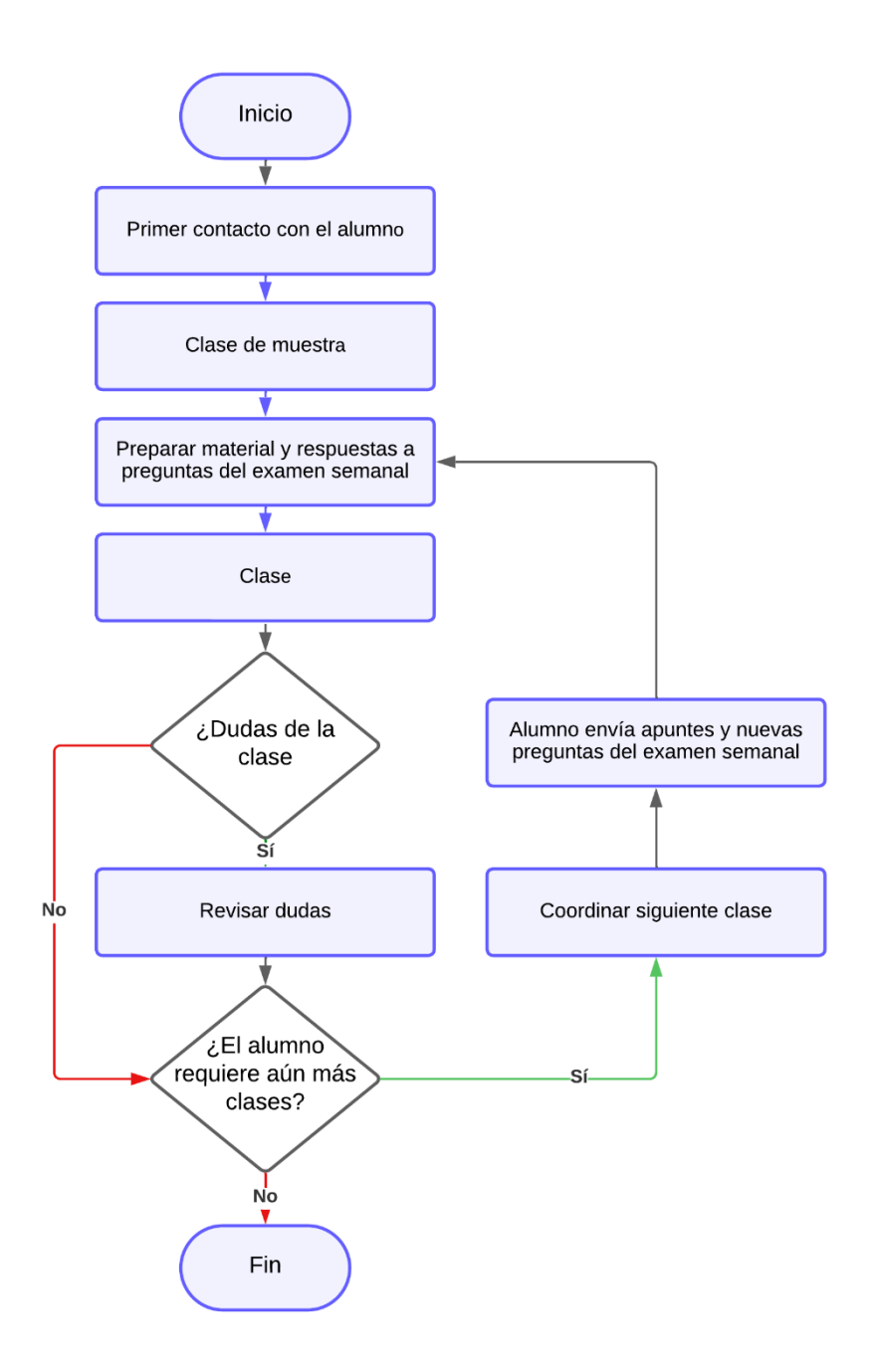

#### <span id="page-31-0"></span>**Caso 5**

En este caso expondré el apoyo que le brindé a una alumna de preparatoria ubicada en Chile, con el primer tema con el que le ayudé fue leyes de los exponentes y radicales, pues le pedían simplificar diversas expresiones. Al terminar de explicarle cómo utilizar las leyes de los exponentes y radicales procedimos a resolver los ejercicios que tenía que realizar, cuando finalizamos la clase se notó muy agradecida y me comentó que quería continuar con las asesorías. Las siguientes clases básicamente continuamos revisando distintos ejercicios que implicaban el uso de las leyes de los exponentes y radicales, acordamos realizar asesorías todas las semanas para que pudiera mejorar su desempeño en matemáticas.

Más adelante vimos ejercicios en los cuales le pedían hallar las raíces de diversas ecuaciones de segundo grado en las cuales se requería desarrollar binomios al cuadrado y sumar el resultado con los demás términos de la ecuación, una vez que teníamos solo tres términos, el término elevado al cuadrado, el término elevado a la uno y el término independiente le mostré cómo aplicar la fórmula general para poder obtener las raíces del polinomio de una manera sencilla. Lo siguiente que vimos fue cómo graficar puntos en el plano, ya que mi alumna tenía ejercicios en los cuales le solicitaban graficar parábolas con el fin de conocer los distintos atributos de las mismas, para poder realizar las gráficas le expliqué que primero debíamos aprender a colocar puntos en el plano, cuando me di cuenta que ya dominaba y comprendía cómo colocar puntos en el plano le mostré cómo realizar la tabulación de una función de primer grado y a graficarla, después continuamos con las funciones de segundo grado para finalizar viendo atributos importantes de las parábolas, como su concavidad, ya sea hacia arriba o hacia abajo, también revisamos cómo hallar el vértice de la parábola utilizando una fórmula para hallar la coordenada en x del vértice y con este valor evaluar la función de la parábola

en el mismo con el fin de obtener la coordenada en y del vértice. Lo siguiente que revisamos fue trigonometría, los primeros ejercicios que resolvimos tenían que ver con pasar de grados a radianes y viceversa, para explicar este tema me gusta utilizar reglas de 3 pues siento que esto hace que el alumno entienda de una manera muy sencilla como es que puede pasar de grados a radianes y viceversa. Mi alumna entendió muy bien cómo resolver estos ejercicios utilizando la regla de 3, más adelante comenzamos a revisar cómo calcular la magnitud de uno de los lados de un triángulo rectángulo teniendo como dato dos de sus lados, para esto le explique a mi alumna que debía aprender el teorema de Pitágoras. Una vez que terminamos de resolver estos triángulos le solicitaban en los siguientes ejercicios obtener las seis razones trigonométricas para diversos triángulos que ya expresaban las magnitudes de cada uno de sus lados. Para enseñarle las 6 razones trigonométricas a mi alumna utilice el método o frase "cocacocahiphip", en mi opinión es la manera más sencilla para poder memorizar las 6 razones trigonométricas y no es un método tan ampliamente utilizado. Yo aprendí este método hasta mi llegada a la facultad de ingeniería, anteriormente a este método había memorizado una a una las funciones trigonométricas, lo cual es un trabajo más complejo y al mismo tiempo no es tan sencillo de recordar para siempre. Básicamente le explique a mi alumna que cada función trigonométrica constaba de una división entre catetos opuestos, adyacentes e hipotenusas y le enseñe a cómo acomodarlos para que pudiera completar el numerador de las razones trigonométricas de arriba hacia abajo utilizando la frase "cocacocahiphip" y el denominador utilizando esta misma frase, pero en esta ocasión de abajo hacia arriba. Realizamos diversos ejercicios en los cuales yo le solicitaba que me indicara cuál era el cateto opuesto, cuál era el cateto adyacente y cuál era la hipotenusa, pues además de memorizar las fórmulas debía saber distinguir entre los catetos y la hipotenusa de un triángulo rectángulo.

## Diagrama de flujo del caso 5

En el siguiente diagrama de flujo se muestra una vista general de los pasos que seguí en las asesorías del caso 5. Como se puede observar este diagrama es el mismo del caso 1 y 2, esto es debido a que los alumnos que ya con los alumnos que contaban con un temario a seguir o cierto plan de trabajo antes de comenzar las clases, seguí el mismo patrón de trabajo.

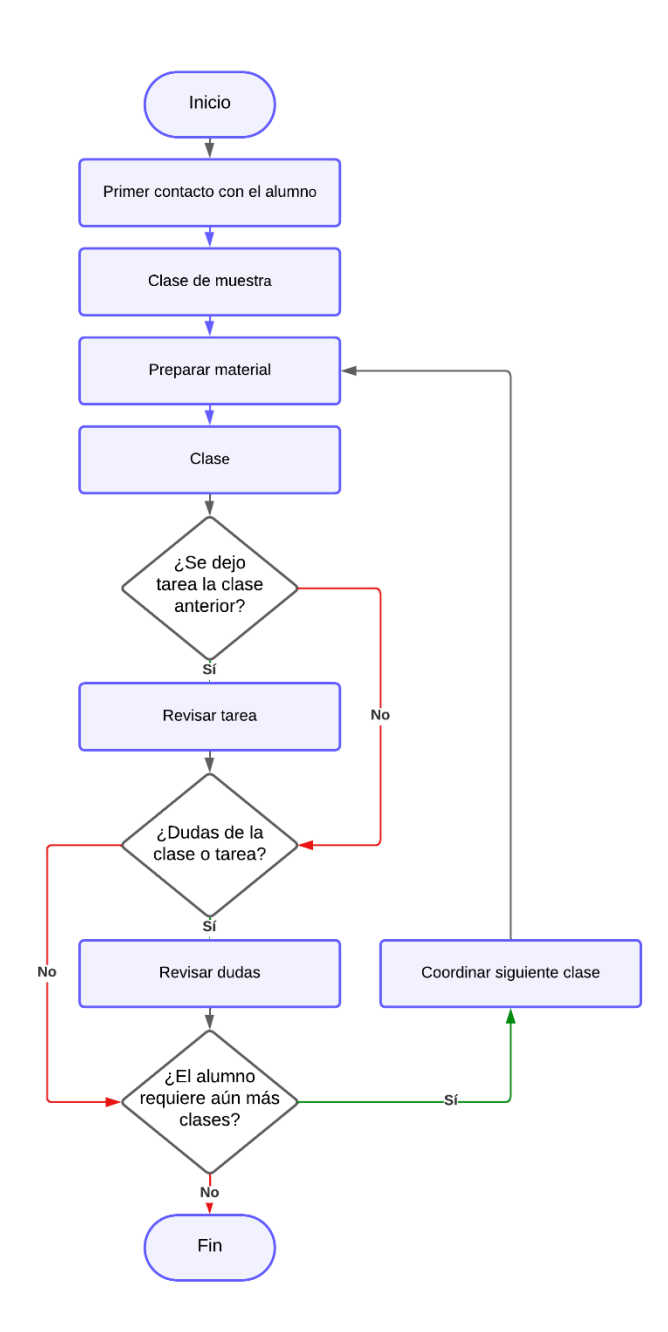

#### <span id="page-34-0"></span>**Caso 6**

En este caso asesoré a un alumno de México el cual estudiaba en una de las preparatorias de la UNAM, me contactó porque quería ingresar a la Facultad de Arquitectura con un mejor nivel en matemáticas, al ser la carrera de arquitectura lo primero que pensé fue que mi alumno debía dominar el graficar funciones y el entender que es una función, comencé realizándole diversas preguntas para ver qué nivel tenía y así decidir desde dónde partir, me di cuenta que no tenía buenos conocimientos algebraicos y que no tenía del todo claro cómo tabular una función, esto me sorprendió ya que considero que en las preparatorias de la UNAM enseñan muy bien estos temas. Comencé explicándole que era una función y porque debía conocerlas, trate de ligar los conocimientos con la carrera de arquitectura, haciendo énfasis en que los puentes normalmente tienen una curvatura que se describe muy bien con una parábola, la cual es una función de segundo grado, continué el curso mostrándole cómo despejar x de una función, le enseñe a encontrar las raíces de una función de segundo grado utilizando la fórmula general. También le enseñe cómo sumar y restar dos fracciones con distinto denominador, cómo multiplicar fracciones entre sí y finalmente cómo dividir una fracción entre otra fracción. Continué el curso mostrándole las leyes de los exponentes y ligando las mismas con las leyes de los radicales, le mostré cómo es que un radical también se puede expresar como un exponente, realizamos muchos ejercicios para que pudiera practicar y no se le olvidaran los nuevos conocimientos que había adquirido. Por último, le mostré cómo consultar el plan de estudios de la carrera de arquitectura en la Facultad de Arquitectura, después de revisar el plan de estudios comencé a enfocar más la clase hacia los temas que venían en dicho plan de estudio, las últimas clases que tuve con él, le mostré cómo resolver sistemas de ecuaciones ya que en el temario de la Facultad de Arquitectura le iban a enseñar a calcular el punto de intersección entre dos rectas.

# Diagrama de flujo del caso 6

En el siguiente diagrama de flujo se muestra una vista general de los pasos que seguí en las asesorías del caso 6.

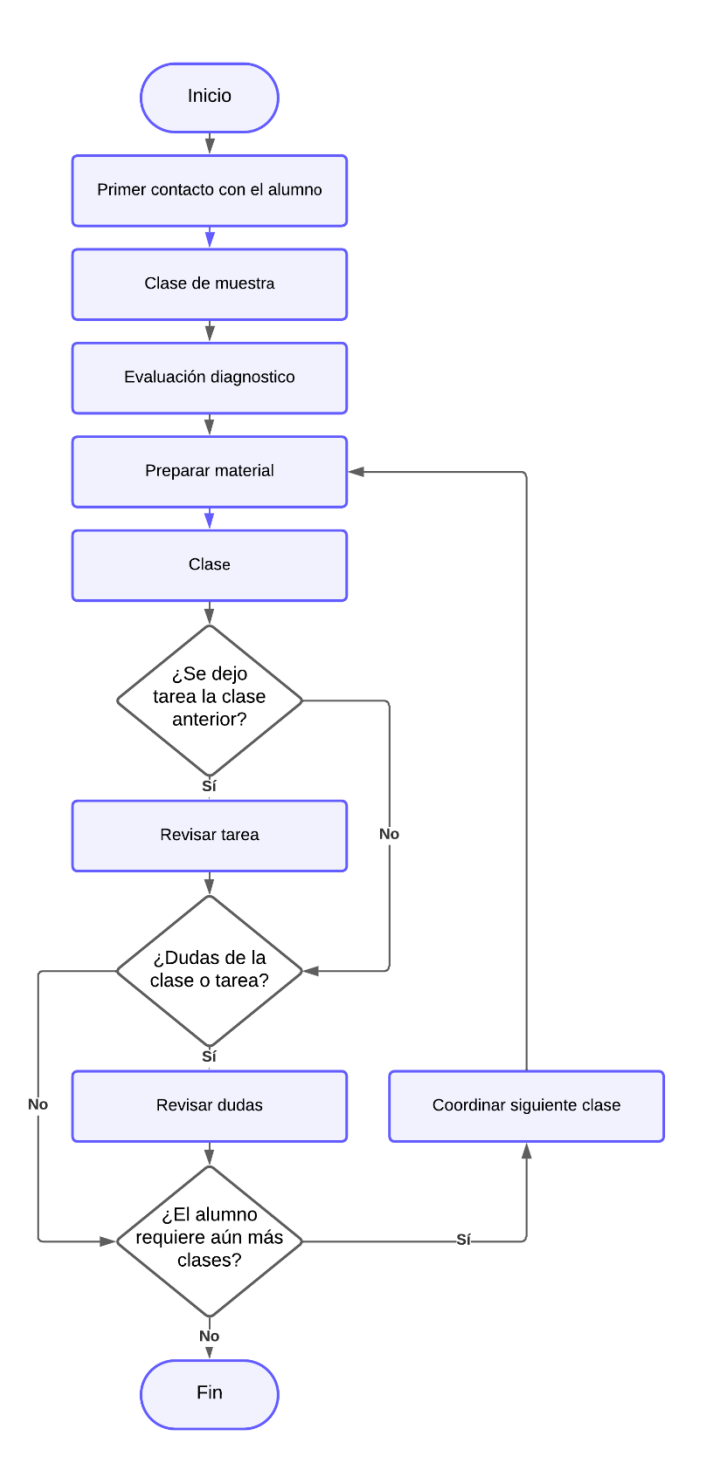

#### <span id="page-36-0"></span>**Caso 7**

En este caso a diferencia de los casos anteriores este alumno no acudía a la escuela lo cual no me parecía algo común, por ello quiero escribir sobre este caso pues me parece muy interesante como es el modo de pensar del alumno. El alumno reside en España, pero es originario de Francia, es una persona de más de 40 años, tiene hijos y su español es realmente bueno por lo que nunca tuve problemas con ese aspecto, el primer acercamiento con este alumno, me comentó que él quería aprender matemáticas y me mostró distintos ejercicios en los que debía sumar polinomios. Yo comencé viendo su dominio algebraico el cual era bueno, él sabía cómo trabajar perfectamente con ecuaciones de primer grado y también ya dominaba el sumar y restar polinomios. Comencé enseñándole cómo obtener las raíces de un polinomio de segundo grado pues, aunque dominaba la suma de polinomios de n grados no sabía cómo obtener las raíces de los mismos ni el significado de estas raíces, por lo que le mostré el significado geométrico de las raíces de un polinomio de segundo grado. Me preguntó qué aplicaciones en el mundo real tenían las ecuaciones de segundo grado por lo cual comenzamos a revisar tiro con arco pues con una ecuación de segundo grado podemos describir la trayectoria parabólica de una flecha, al terminar comenzamos a ver integrales y derivadas a lo cual nuevamente al terminar me preguntó para qué servían a lo que le respondí que las derivadas y las integrales sirven para una amplia variedad de cosas, como por ejemplo nos brindan la relación entre la aceleración, la velocidad y la posición de un objeto, continué explicándole que en mi carrera las utilizábamos para calcular corrientes y voltajes instantáneos en capacitores e inductores, pero en otras áreas como en la química las pueden usar para describir la velocidad de cambio en una reacción química. Mi alumno estaba sorprendido y muy intrigado por lo cual me pidió que le comenzara a dar clases sobre las aplicaciones de las derivadas y las integrales, empecé mostrándole ejercicios de física en los cuales a partir de la velocidad de un objeto podríamos calcular con ayuda de las

derivadas e integrales su posición instantánea, así como su aceleración en cierto instante, después comenzamos a ver las aplicaciones que tienen al calcular corrientes y voltajes en circuitos eléctricos con un capacitor o con un inductor, este tema le pareció impresionante por lo que comencé a enseñarle sobre circuitos eléctricos resistivos, le mostré cómo calcular voltajes y corrientes en los circuitos y cómo es que debíamos aplicar el álgebra junto con la ley de ohm para obtener los resultados requeridos. La electricidad fue un tema que le llamó tanto la atención que me pidió que comenzáramos a analizar los componentes eléctricos dentro de la instalación eléctrica de su casa, por lo que comenzamos a ver el uso de los interruptores termomagnéticos y los interruptores diferenciales los cuales son ampliamente utilizados en las instalaciones eléctricas europeas, revisamos cómo es que el calibre de un cable está ligado con su capacidad para conducir electricidad.

Con la actual crisis de gas en Europa hay una gran campaña para promover la implementación de paneles solares por lo que lo último que vi con mi alumno fue el diseño de una instalación de paneles solares para su casa interconectados a la red.

# Diagrama de flujo del caso 7

En el siguiente diagrama de flujo se muestra una vista general de los pasos que seguí en las asesorías del caso 7.

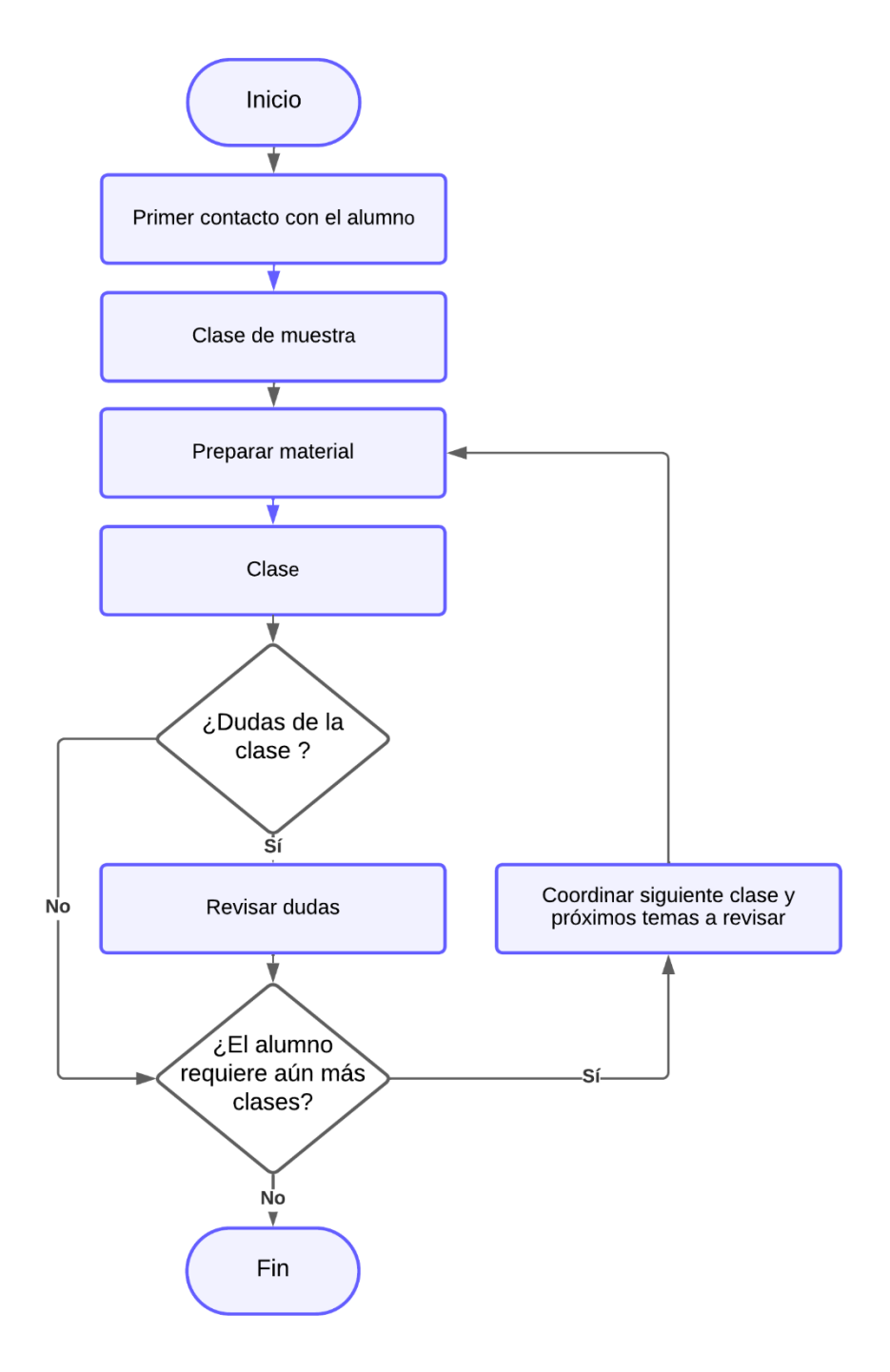

## <span id="page-39-0"></span>**Resultados y aportaciones**

Trabajando como profesor ayude a muchos alumnos a que aprendieran de una manera segura desde sus hogares, contribuyendo así a disminuir los posibles contagios debidos al virus COVID-19. Gracias a mi formación como ingeniero eléctrico electrónico fue sencillo identificar qué aspectos y temas normalmente los alumnos de educación media superior y educación superior no comprenden o se les complican más, gracias a esto me fue posible ayudar de manera eficiente a todos mis alumnos. Dentro de la plataforma digital mis alumnos constantemente expresaron que mis clases son muy claras gracias a la manera que tengo para explicar los temas y es que en mi opinión aquel profesor que puede explicar de manera sencilla un tema es porque lo domina muy bien. En mi camino como profesor siempre trate de mostrarle a mis alumnos la forma de ligar las matemáticas o los temas que estuviéramos revisando, con el mundo real pues como ingeniero sé que con las matemáticas podemos describir de manera abstracta nuestro mundo.

#### <span id="page-39-1"></span>**Conclusiones**

Al trabajar con distintos alumnos de educación media superior al interior y exterior de la República Mexicana note que los estudiantes tienen problemas en conocer las leyes de los exponentes y los radicales, en mi opinión me parece que en las aulas muchas veces no nos las enseñan como un conjunto de fórmulas, sino que se revisan una a una cada fórmula lo cual genera confusión en el alumno. También note que ninguno de mis alumnos a nivel medio superior sabía la relación que hay entre un exponente y un radical, este es un problema que muchas veces continúan teniendo hasta llegar a la educación superior, en donde si el alumno estudia ingeniería u otra carrera con una carga fuerte de matemáticas, tendrá dificultades para comprender los desarrollos matemáticos.

Otra particularidad que note es que los alumnos en Iberoamérica tienen problemas con trigonometría a nivel medio superior, les cuesta trabajo el distinguir entre los distintos catetos y la hipotenusa de un triángulo rectángulo, mismo problema que igualmente arrastran, y al llegar a nivel superior les causa retrasos en temas que implican el uso de triángulos rectángulos. En general, a nivel medio superior también tienen problemas para factorizar y despejar ecuaciones, lo cual noté que no es un problema que continúe cuando llegan al nivel superior por lo que puedo concluir que antes de terminar su educación media superior, en la mayoría de las ocasiones aprenden bien como realizar factorizaciones y despejes.

A nivel superior noté que los temas con los que tenían más problemas mis alumnos, sin importar su ubicación, fueron temas relacionados con operaciones entre vectores, números complejos o matrices. Estos temas pocas veces son revisados en el nivel medio superior, por lo que al ser nuevos no es tan fácil para el alumno adaptarse a los mismos.

# <span id="page-41-0"></span>**Bibliografía**

- 1. Bas Vilizzio, M., Camacho, H., Carabantes Alarcón, D., De Luca, M. P., Dussel, I., Reinoso, A. F., ... & Leopoldo Mercado, L. P. (2021). La educación superior en Iberoamérica en tiempos de pandemia. Impacto y respuestas docentes. Fundación Carolina.
- 2. Díaz, L. A., & Entonado, F. B. (2009). Hacia una pedagogía de los escenarios virtuales. Criterios para la formación del docente virtual. Revista Iberoamericana de Educación, 50(2), 1-15.
- 3. Méndez, M. D. R. R., & Aguilar, G. A. (2013). Quehacer docente, TIC y educación virtual oa distancia. Apertura, 5(2), 108-123.